## 公务接待及报销工作流程

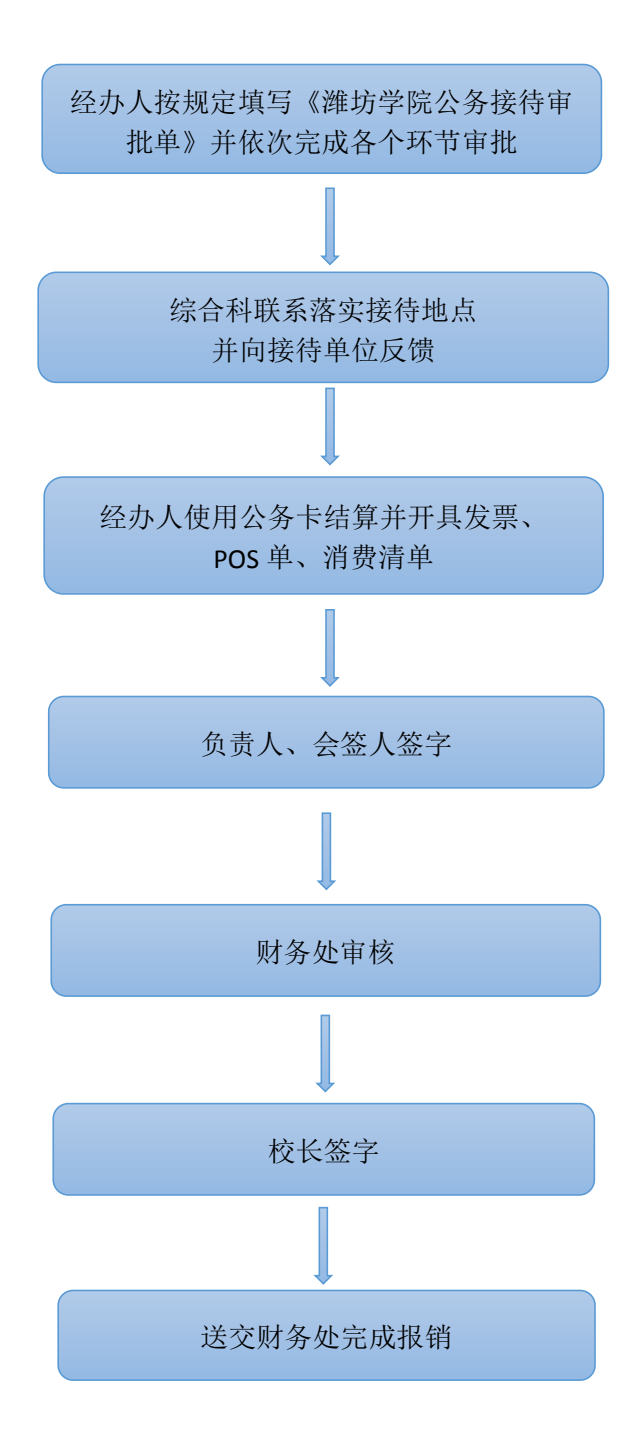

备注:《潍坊学院公务接待审批单》《潍坊学院接待清单》在办公室网站下载, 《潍坊学院费用报销单》在财务处网站下载。